# 10. Neparametrické testy o mediánech

10.1. Motivace: Při aplikaci t-testů či analýzy rozptylu by měly být splněny určité předpoklady:

- normalita dat (pro výběry větších rozsahů (n  $\geq$  30) nemá mírné porušení normality závažný dopad na výsledky)
- homogenita rozptylů
- intervalový či poměrový charakter dat

Pokud nejsou tyto předpoklady splněny, použijeme tzv. neparametrické testy, které nevyžadují předpoklad o konkrétním typu rozložení (např. normálním), stačí např. předpokládat, že distribuční funkce rozložení, z něhož náhodný výběr pochází, je spojitá.

Nevýhoda - ve srovnání s klasickými parametrickými testy jsou neparametrické testy slabší, tzn., že nepravdivou hypotézu zamítají s menší pravděpodobností než testy parametrické.

V této kapitole se omezíme na ty neparametrické testy, které jsou založeny na pořadí a týkají se mediánů. Nazývají se pořadové testy.

### 10.2. Pojem pořadí a průměrného pořadí

Nechť X<sub>1</sub>, ..., X<sub>n</sub> je náhodný výběr.

Vektor  $(X_{(1)}, ..., X_{(n)})$ , kde  $X_{(1)} \leq ... \leq X_{(n)}$  se nazývá uspořádaný náhodný výběr a statistika  $X_{(i)}$  se nazývá i-tá pořádková statistika, i = 1, ..., n.

Pořadím  $R_i$  statistiky  $X_i$  rozumíme počet těch náhodných veličin  $X_1, ..., X_n$ , které nabývají hodnoty menší nebo rovné  $X_i$ , tj.  $R_i = \text{card} \{j; X_j \leq X_i \}$ .

V praxi se může stát, že některá pozorování jsou si rovna a vytvářejí skupiny shodných čísel. Pak těmto shodným číslům přiřadíme průměrné pořadí odpovídající takové skupině.

Příklad: Máme čísla 2 1,8 2,1 2,4 1,9 2,1 2 1,8 2,3 2,2. Stanovte jejich pořadí.

Řešení:

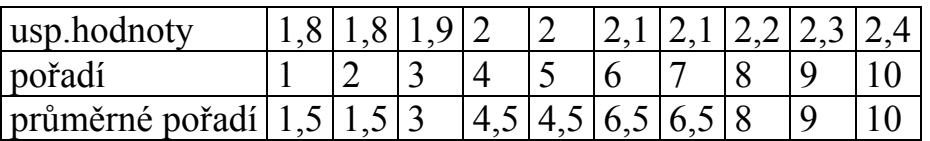

### 10.3. Jednovýběrový znaménkový test a jeho asymptotická varianta

Nechť  $X_1, ..., X_n$  je náhodný výběr ze spojitého rozložení se spojitou distribuční funkcí  $\Phi(x)$ . Nechť  $x_{0.50}$  je mediánem tohoto rozložení, tj.  $\Phi(x_{0.50}) = 0.5$ . Nechť c je reálná konstanta. Testujeme hypotézu  $H_0$ :  $x_{0.50}$  = c proti oboustranné alternativě H<sub>1</sub>:  $x_{0.50} \neq c$  (resp. proti levostranné alternativě H<sub>1</sub>:  $x_{0.50} < c$  resp. proti pravostranné alternativě H<sub>1</sub>:  $x_0$ <sub>50</sub> > c).

#### Postup provedení testu:

a) Utvoříme rozdíly  $Y_i = X_i - c$ , i = 1, ..., n. (Jsou-li některé rozdíly nulové, pak za n bereme jen počet nenulových hodnot.)

b) Zavedeme statistiku  $S_Z^+$ , která udává počet těch rozdílů, které jsou kladné.

Platí-li H<sub>0</sub>, pak  $S_Z^+ \sim Bi(n, 1/2)$ , tedy  $E(S_Z^+) = n/2$ ,  $D(S_Z^+) = n/4$ .

c) Stanovíme kritický obor.

Pro oboustrannou alternativu ho budou tvořit ty hodnoty testové statistiky  $S_z^+$ , které jsou blízké 0 nebo n, tedy  $W = \langle 0, k_1 \rangle \cup \langle k_2, n \rangle$ , kde nezáporná celá čísla  $k_1, k_2$ , splňují podmínky

$$
P(S_z^+\leq k_1\Big)\leq \frac{\alpha}{2}\,,\ P\Big(S_z^+\geq k_2\Big)\leq \frac{\alpha}{2}
$$

Pro levostrannou alternativu:  $W = \langle 0, k_1 \rangle$ , kde nezáporné celé číslo  $k_1$  splňuje podmínku  $P(S_{Z}^+ \leq k_1) \leq \alpha$ 

Pro pravostrannou alternativu:  $W = \langle k_2, n \rangle$ , kde nezáporné celé číslo  $k_2$  splňuje podmínku  $P(S_z^+ \geq k_2) \leq \alpha$ 

 $(\check{C}$ ísla k<sub>1</sub>, k<sub>2</sub> pro oboustranný test i pro jednostranné testy lze najít ve statistických tabulkách.)

d)  $H_0$  zamítáme na hladině významnosti  $\alpha$ , když  $S_Z^+ \in W$ .

#### Asymptotická varianta testu:

Pro velká n (prakticky n > 20) lze využít asymptotické normality statistiky  $S_z^+$ . Testová statistika  $U_0 = \frac{S_Z^+ - E(S_Z^+)}{\sqrt{N}}$  $\frac{1}{\left(S_Z^+\right)} = \frac{1}{\sqrt{\frac{n}{4}}}$ 2  $0 = \frac{S_{Z}^{+} - E(S_{Z}^{+})}{\sqrt{1 - S_{Z}^{+}}} = \frac{S_{Z}^{+} - \frac{n}{2}}{\sqrt{n}}$ Z S D|S  $U_0 = \frac{S_Z^{\tau} - E[S]}{U}$ −  $=\frac{S_{Z}^{\tau}-E(S_{Z}^{\tau})}{\sqrt{1-\tau}}=$ + +  $+$   $\frac{1}{2}$   $\int_C$   $+$ má za platnosti  $H_0$  asymptoticky

rozložení N(0,1).

Kritický obor

- pro oboustrannou alternativu:  $W = (-\infty, -u_{1-\alpha/2}) \cup (u_{1-\alpha/2}, \infty)$ ,

- pro levostrannou alternativu:  $W = (-\infty, -u_{1-\alpha}),$ 

- pro pravostrannou alternativu:  $W = (u_{1-\alpha}, \infty)$ .

H<sub>0</sub> zamítáme na asymptotické hladině významnosti α, když U<sub>0</sub> ∈ W.

Aproximace rozložením N(0,1) se zlepší, když použijeme tzv. korekci na nespojitost. Testová statistika pak má tvar $U_0 = \frac{1}{\sqrt{n}}$ 4  $\frac{1}{2}$  –  $\frac{n}{2}$   $\pm \frac{1}{2}$ 0 S U  $-\frac{n}{2}$   $\pm$ = + , přičemž 1/2 přičteme, když  $S_Z^+$  < n/2 a odečteme v opačném případě.

10.4. Příklad: U 10 náhodně vybraných vzorků benzínu byly zjištěny následující hodnoty oktanového čísla: 98,2 96,8 96,3 99,8 96,9 98,6 95,6 97,1 97,7 98,0. Na hladině významnosti 0,05 testujte hypotézu, že medián oktanového čísla je 98 proti oboustranné alternativě.

# Řešení:

Testujeme H<sub>0</sub>:  $x_{0.50} = 98$  proti oboustranné alternativě H<sub>1</sub>:  $x_{0.50} \neq 98$ , kde  $x_{0.50}$  je medián rozložení, z něhož pochází náhodný výběr  $X_1, ..., X_{10}$ .

rozdíly  $x_i - 98: 0,2 \text{ -1},2 \text{ -1},7 \text{ 1},8 \text{ -1},1 \text{ 0},6 \text{ -2},4 \text{ -0},9 \text{ -0},3 \text{ 0},0$ 

 $S_Z^+$  = 3, nenulových rozdílů je 9. Ve statistických tabulkách najdeme pro n = 9 a  $\alpha = 0.05$  kritické hodnoty k<sub>1</sub> = 1, k<sub>2</sub> = 8. Protože kritický obor W =  $\langle 0,1 \rangle \cup \langle 8,9 \rangle$ neobsahuje hodnotu 3, nemůžeme  $H_0$  zamítnout na hladině významnosti 0,05.

## Výpočet pomocí systému STATISTICA:

Vytvoříme nový datový soubor se dvěma proměnnými a 10 případy. Do proměnné X napíšeme hodnoty oktanového čísla a do proměnné konst uložíme číslo 98.

Statistiky –Neparametrická statistika – Porovnání dvou závislých vzorků – OK – 1. seznam proměnných X, Druhý seznam proměnných konst – OK – Znaménkový test.

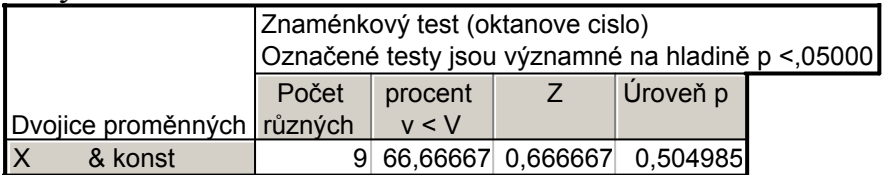

Vidíme, že nenulových hodnot n = 9. Z nich záporných je 66,7%, tj. 6. Hodnota testové statistiky  $S_Z^+$  = 9 – 6 = 3. Asymptotická testová statistika  $U_0$  (zde označená jako Z) se realizuje hodnotou 0,6667. Odpovídající asymptotická phodnota je 0,505, tedy na asymptotické hladině významnosti 0,05 nezamítáme hypotézu, že medián oktanového čísla je 98.

Upozornění: V tomto případě není splněna podmínka pro využití asymptotické normality statistiky  $S_z^{\dagger}$ , tj. n > 20. Je tedy vhodnější najít v tabulkách kritické hodnoty pro znaménkový test. Pro n = 9 a  $\alpha$  = 0,05 jsou kritické hodnoty k<sub>1</sub> = 1, k<sub>2</sub> = 8. Protože kritický obor W =  $\langle 0,1 \rangle \cup \langle 8,9 \rangle$  neobsahuje hodnotu 3, nezamítáme  $\rm{H}_{0}$  na hladině významnosti 0,05. Dostáváme týž výsledek jako při použití asymptotického testu.

## 10.5. Párový znaménkový test

Nechť  $(X_1, Y_1)$ , ...,  $(X_n, Y_n)$  je náhodný výběr ze spojitého dvourozměrného rozložení. Testujeme H<sub>0</sub>:  $x_{0.50} - y_{0.50} = c$  proti H<sub>1</sub>:  $x_{0.50} - y_{0.50} \neq c$  (resp. proti jednostranným alternativám). Utvoříme rozdíly  $Z_i = X_i - Y_i$ , i = 1, ..., n a testujeme hypotézu o mediánu z<sub>0,50</sub>, tj. H<sub>0</sub>: z<sub>0,50</sub> = c proti H<sub>1</sub>: z<sub>0,50</sub>  $\neq$  c.

10.6. Příklad: U osmi osob byl změřen systolický krevní tlak před pokusem a po něm.

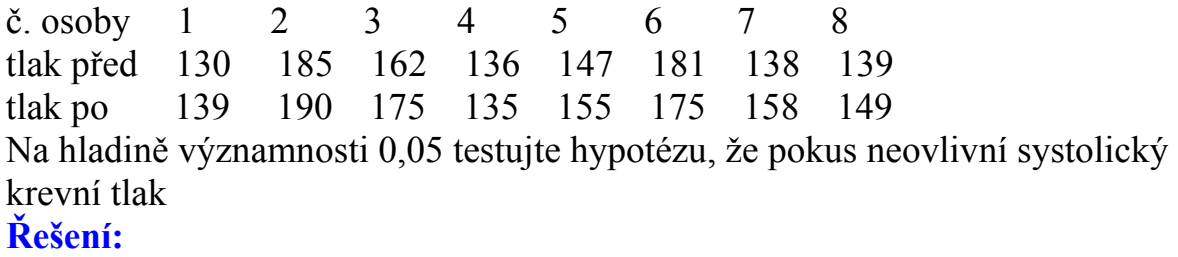

Testujeme H<sub>0</sub>:  $z_{0.50} = 0$  proti oboustranné alternativě H<sub>1</sub>:  $z_{0.50} \neq 0$ , kde  $z_{0.50}$  je medián rozložení, z něhož pochází rozdílový náhodný výběr  $Z_1 = X_1 - Y_1, \ldots$  $Z_8 = X_8 - Y_8$ . Vypočteme rozdíly mezi tlakem před pokusem a po pokusu, čímž úlohu převedeme na jednovýběrový test.

rozdíly  $x_i - y_i$ : -9 -5 -13 1 -8 6 -30 -10

Testová statistika  $S_Z^+$  = 2. Ve statistických tabulkách najdeme pro n = 8 a  $\alpha$  = 0,05 kritické hodnoty k<sub>1</sub> = 0, k<sub>2</sub> = 8. Protože kritický obor W = 0 ∪ 8 neobsahuje hodnotu 2, nemůžeme H<sub>0</sub> zamítnout na hladině významnosti 0,05. Znamená to, že s rizikem omylu nejvýše 0,05 je zvýšení krevního tlaku stejně pravvděpodobné jako jeho pokles.

#### Výpočet pomocí systému STATISTICA:

Vytvoříme nový datový soubor se dvěma proměnnými a 8 případy. Do proměnné X napíšeme hodnoty tlaku před pokusem, do proměnné Y hodnoty tlaku po pokusu.

Statistiky – Neparametrická statistika – Porovnání dvou závislých vzorků – OK  $-1$ . seznam proměnných X, 2. seznam proměnných Y – OK – Znaménkový test.

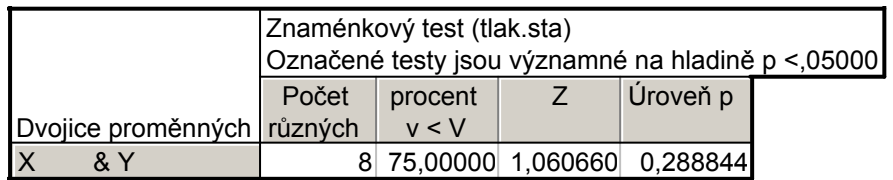

Vidíme, že nenulových hodnot n = 8. Z nich záporných je 75%, tj. 6. Hodnota testové statistiky  $S_Z^+$  = 8 – 6 = 2. Asymptotická testová statistika  $U_0$  (zde označená jako Z) se realizuje hodnotou 1,06066. Odpovídající asymptotická phodnota je 0,2888, tedy na asymptotické hladině významnosti 0,05 nezamítáme hypotézu, že zvýšení krevního tlaku stejně pravděpodobné jako jeho pokles.

### 10.7. Jednovýběrový Wilcoxonův test a jeho asymptotická varianta

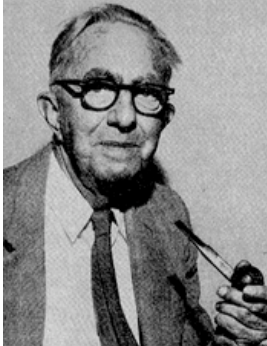

Frank Wilcoxon (1892 – 1965): Americký statistik a chemik

Nechť  $X_1$ , ...,  $X_n$  je náhodný výběr ze spojitého rozložení s hustotou  $\varphi(x)$ , která je symetrická kolem mediánu  $x_{0.50}$ , tj.  $\varphi(x_{0.50} + x) = \varphi(x_{0.50} - x)$ . Nechť c je reálná konstanta.

Testujeme hypotézu  $H_0$ :  $x_{0.50} = c$ proti oboustranné alternativě H<sub>1</sub>:  $x_{0.50} \neq c$  nebo proti levostranné alternativě  $H_1: x_{0.50} < c$  nebo proti pravostranné alternativě H<sub>1</sub>:  $x_{0.50} > c$ .

#### Postup provedení testu:

a) Utvoříme rozdíly  $Y_i = X_i - c$ , i = 1, ..., n. (Jsou-li některé rozdíly nulové, pak za n bereme jen počet nenulových hodnot.)

b) Absolutní hodnoty │Yi│uspořádáme vzestupně podle velikosti a spočteme pořadí R<sup>i</sup> .

c) Zavedeme statistiky ∑ > + =  $\sum R_i^+$  $Y_i > 0$  $W = \sum_{i} N_i$ i  $S_{w}^{\dagger} = \sum R_{i}^{\dagger}$ , což je součet pořadí přes kladné hodnoty Y<sub>i</sub>, ∑  $\prec$  $^{-} = \sum R_i$  $Y_i < 0$  $S_W^- = \sum R_i^-$ , což je součet pořadí přes záporné hodnoty Y<sub>i</sub>. i Přitom platí, že součet  $S_w^+ + S_w = n(n+1)/2$ . Je-li H<sub>0</sub> pravdivá, pak  $E(S_w^+) = n(n+1)/4$  a  $D(S_w^+) = n(n+1)(2n+1)/24$ . d) Testová statistika =  $min(S_w^+, S_w)$  pro oboustrannou alternativu,

 $= S_W^+$  pro levostrannou alternativu,  $= S_W$  pro pravostrannou alternativu.

e)  $H_0$  zamítáme na hladině významnosti α, když testová statistika je menší nebo rovna tabelované kritické hodnotě.

### Asymptotická varianta jednovýběrového Wilcoxonova testu:

Pro n  $\geq$  30 lze využít asymptotické normality statistiky  $S_{W}^+$ .

$$
\text{Plati-li } H_0 \text{, pak } U_0 = \frac{S_w^+ - E(S_w^+)}{\sqrt{D(S_w^+)}} = \frac{S_w^+ - \frac{n(n+1)}{4}}{\sqrt{\frac{n(n+1)(2n+1)}{24}}} \approx N(0,1).
$$

Kritický obor:

pro oboustrannou alternativu W =  $(-\infty, -u_{1-\alpha/2}) \cup \langle u_{1-\alpha/2}, \infty \rangle$ ,

pro levostrannou alternativu W =  $(-\infty, -u_{1-\alpha})$ ,

pro pravostrannou alternativu W =  $\langle u_{1-\alpha}, \infty \rangle$ 

H<sub>0</sub> zamítáme na asymptotické hladině významnosti α, když U<sub>0</sub> ∈ W.

Předpoklady použití jednovýběrového Wilcoxonova testu:

- rozložení, z něhož daný náhodný výběr pochází, je spojité
- hustota tohoto rozložení je symetrická kolem mediánu
- sledovaná veličina X má aspoň ordinální charakter

(Není-li splněn předpoklad o symetrii hustoty kolem mediánu, lze použít např. znaménkový test.)

10.8. Příklad: Pro zadání příkladu 10.4. proveďte jednovýběrový Wilcoxonův test.

## Řešení:

Testujeme hypotézu H<sub>0</sub>:  $x_{0.50} = 98$  proti oboustranné alternativě H<sub>1</sub>:  $x_{0.50} \neq 98$ . Absolutní hodnoty rozdílů  $x_i - 98$  setřídíme vzestupně podle velikosti (přitom vynecháme nulový rozdíl a kladné rozdíly značíme tučně): abs  $(x_i - 98)$  **0,2** 0,3 **0,6** 0,9 1,1 1,2 1,7 **1,8** 2,4 pořadí R<sup>i</sup>  $1 \t2 \t3 \t4 \t5 \t6 \t7 \t8$ Součet pořadí přes kladné hodnoty rozdílů:  $S_w^+$ = 12 Součet pořadí přes záporné hodnoty rozdílů:  $S_W = 33$ Testová statistika = min(12,33) = 12, tabelovaná kritická hodnota pro  $\alpha$  = 0,05 a

 $n = 9$  je 5. Protože  $12 > 5$ , H<sub>0</sub> nezamítáme na hladině významnosti 0,05.

#### Výpočet pomocí systému STATISTICA:

Utvoříme nový datový soubor se dvěma proměnnými a 10 případy. Do proměnné oktan napíšeme zjištěné hodnoty a do proměnné konst uložíme číslo 98. Statistiky – Neparametrická statistika – Porovnání dvou závislých vzorků – OK – 1. seznam proměnných oktan, 2. seznam proměnných konst – OK – Wilcoxonův párový test.

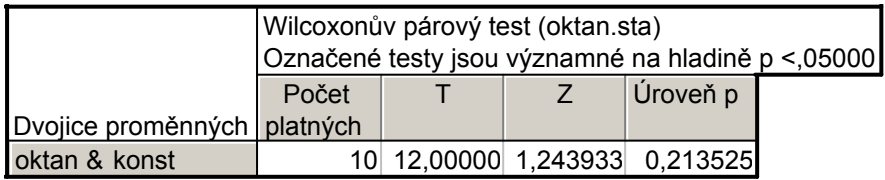

Výstupní tabulka poskytne hodnotu testové statistiky SW<sup>+</sup> (zde označena T), hodnotu asymptotické testové statistiky  $U_0$  a p-hodnotu pro  $U_0$ . V tomto případě je p-hodnota 0,213525, tedy nulová hypotéza se nezamítá na asymptotické hladině významnosti 0,05.

### 10.9. Párový Wilcoxonův test

Nechť  $(X_1, Y_1), ..., (X_n, Y_n)$  je náhodný výběr ze spojitého dvourozměrného rozložení. Testujeme H<sub>0</sub>:  $x_{0,50} - y_{,50} = c$  proti H<sub>1</sub>:  $x_{0,50} - y_{0,50} \neq c$  (resp. proti jednostranným alternativám). Utvoříme rozdíly  $Z_i = X_i - Y_i$ , i = 1, ..., n a testujeme hypotézu o mediánu z<sub>0,50</sub>, tj. H<sub>0</sub>: z<sub>0,50</sub> = c proti H<sub>1</sub>: z<sub>0,50</sub>  $\neq$  c.

### 10.10. Příklad: Pro data z příkladu 10.6. proveďte párový Wilcoxonův test. Řešení:

Testujeme H<sub>0</sub>:  $z_{0.50} = 0$  proti oboustranné alternativě H<sub>1</sub>:  $z_{0.50} \neq 0$ , kde  $z_{0.50}$  je medián rozložení, z něhož pochází rozdílový náhodný výběr  $Z_1 = X_1 - Y_1, \ldots Z_8$  $= X_8 - Y_8.$ 

Absolutní hodnoty rozdílů  $x_i - y_i$  setřídíme vzestupně podle velikosti (kladné rozdíly značíme tučně):

abs  $(x_i - y_i)$  1 5 6 8 9 10 13 20 pořadí R<sup>i</sup> 1 2 3 4 5 6 7 8

Součet pořadí přes kladné hodnoty rozdílů:  ${S_W}^+$  = 4

Součet pořadí přes záporné hodnoty rozdílů:  $S_W = 32$ 

Testová statistika = min(4,32) = 4, tabelovaná kritická hodnota pro  $\alpha$  = 0,05 a  $n = 8$  je 3. Protože  $4 > 3$ , H<sub>0</sub> nezamítáme na hladině významnosti 0,05.

### Výpočet pomocí systému STATISTICA:

Použijeme datový soubor, který jsme již vytvořili pro aplikaci znaménkového testu.

Statistiky – Neparametrická statistika – Porovnání dvou závislých vzorků – OK – 1. seznam proměnných X, 2. seznam proměnných  $Y - OK - Wilcoxon\ddot{u}v$  párový test.

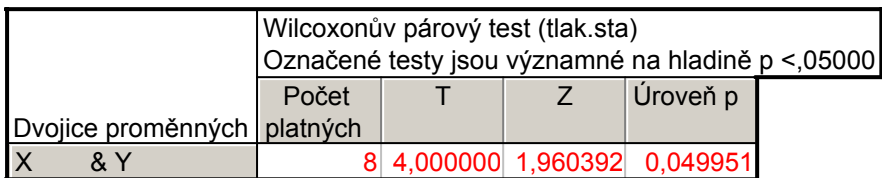

Testová statistika (zde označená jako T) nabývá hodnoty 4, asymptotická testová statistika (označená jako Z) nabývá hodnoty 1,960392, odpovídající asymptotická p-hodnota je 0,049951, tedy na asymptotické hladině významnosti 0,05 nulovou hypotézu zamítáme. To je v rozporu s výsledkem, k němuž jsme dospě-

li při ručním výpočtu. Je to způsobeno tím, že není dodržena podmínka pro použití asymptotické varianty Wilcoxonova testu – rozsah výběru má být aspoň 30.

## 10.11. Příklad (na asymptotickou variantu Wilcoxonova testu):

30 náhodně vybraných osob mělo nezávisle na sobě bez předchozího nácviku odhadnout, kdy od daného signálu uplyne 1 minuta. Byly získány následující výsledky (v sekundách): 53 48 45 55 63 51 66 56 50 58 61 51 64 63 59 47 46 58 52 56 61 57 48 62 54 49 51 46 53 58.

Na asymptotické hladině významnosti 0,05 testujte hypotézu, že medián rozložení, z něhož daný náhodný výběr pochází, je 60 sekund proti oboustranné alternativě (nulová hypotéza vlastně tvrdí, že polovina osob délku jedné minuty podhodnotí a druhá nadhodnotí).

## Řešení:

Testujeme H<sub>0</sub>:  $x_0$ <sub>50</sub> = 60 proti oboustranné alternativě H<sub>1</sub>:  $x_0$ <sub>50</sub>  $\neq$  60. Obvyklým způsobem stanovíme statistiku  $S_w^+$  = 55. Asymptotická testová statistika:

$$
U_0 = \frac{S_w^+ - E(S_w^+)}{\sqrt{D(S_w^+)}} = \frac{S_w^+ - \frac{n(n+1)}{4}}{\sqrt{\frac{n(n+1)(2n+1)}{24}}} = \frac{55 - \frac{30(30+1)}{4}}{\sqrt{\frac{30(30+1)(2.30+1)}{24}}} = -3,65
$$

Kritický obor:

$$
W=\left(-\infty,-u_{1-\alpha/2}\right)\cup\left\langle u_{1-\alpha/2},\infty\right\rangle=\left(-\infty,-u_{0,975}\right)\cup\left\langle u_{0,975},\infty\right\rangle=\left(-\infty,-1,96\right)\cup\left\langle 1,96,\infty\right).
$$

Testová statistika se realizuje v kritickém oboru, tedy  $H_0$  zamítáme na asymptotické hladině významnosti 0,05.

### Výpočet pomocí systému STATISTICA:

Utvoříme nový datový soubor se dvěma proměnnými a 30 případy. Do proměnné odhad napíšeme zjištěné hodnoty a do proměnné konst uložíme číslo 60. Statistiky – Neparametrická statistika – Porovnání dvou závislých vzorků – OK – 1. seznam proměnných odhad, Druhý seznam proměnných konst – OK – Wilcoxonův párový test.

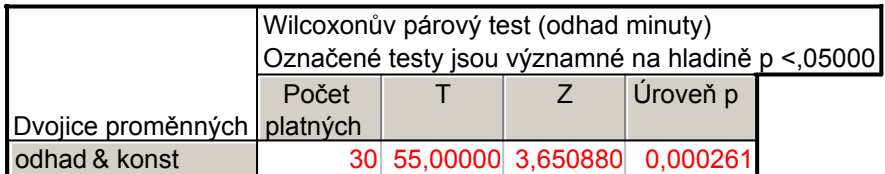

Testová statistika (zde označená jako T) nabývá hodnoty 55, asymptotická testová statistika (označená jako Z) nabývá hodnoty 3,65088, odpovídající asymptotická p-hodnota je 0,000261, tedy na asymptotické hladině významnosti 0,05 nulovou hypotézu zamítáme.

#### 10.12. Dvouvýběrový Wilcoxonův test a jeho asymptotická varianta

Nechť  $X_1, ..., X_n$  a  $Y_1, ..., Y_m$  jsou dva nezávislé náhodné výběry ze dvou spojitých rozložení, jejichž distribuční funkce se mohou lišit pouze posunutím. Označme  $x_{0.50}$  medián prvního rozložení a  $y_{0.50}$  medián druhého rozložení. Testujeme hypotézu, že distribuční funkce těchto rozložení jsou shodné neboli mediány jsou shodné proti alternativě, že jsou rozdílné, tj.

 $H_0$ :  $x_{0,50} - y_{0,50} = 0$  proti  $H_1$ :  $x_{0,50} - y_{0,50} \neq 0$ .

#### Postup provedení testu:

- a) Všech n + m hodnot  $X_1, ..., X_n$  a  $Y_1, ..., Y_m$  uspořádáme vzestupně podle velikosti.
- b) Zjistíme součet pořadí hodnot  $X_1, ..., X_n$  a označíme ho  $T_1$ . Součet pořadí hodnot  $Y_1, ..., Y_m$  označíme  $T_2$ .
- c) Vypočteme statistiky  $U_1 = mn + n(n+1)/2 T_1$ ,  $U_2 = mn + m(m+1)/2 T_2$ . Přitom platí  $U_1 + U_2 =$ mn.
- d) Pokud min $(U_1, U_2) \leq$  tabelovaná kritická hodnota (pro dané rozsahy výběrů m, n a dané α), pak nulovou hypotézu o totožnosti obou distribučních funkcí zamítáme na hladině významnosti α. V tabulkách: n = min{m,n} a m =  $max{m,n}$ .

#### Asymptotická varianta dvouvýběrového Wilcoxonova testu:

Pro velká n, m (n, m  $>$  30) lze využít asymptotické normality statistiky  $U_1$ .

Plati-li H<sub>0</sub>, pak 
$$
U_0 = \frac{U_1 - \frac{mn}{2}}{\sqrt{\frac{mn(m+n+1)}{12}}} \approx N(0,1)
$$
, kde  $U_1 = \min(U_1, U_2)$ .

Kritický obor:

pro oboustrannou alternativu W =  $(-\infty, -u_{1-\alpha/2}) \cup \langle u_{1-\alpha/2}, \infty \rangle$ ,

pro levostrannou alternativu W =  $(-\infty, -u_{1-\alpha})$ ,

pro pravostrannou alternativu W =  $\langle u_{1-\alpha}, \infty \rangle$ 

H<sub>0</sub> zamítáme na asymptotické hladině významnosti α, když U<sub>0</sub>  $\in$  W.

Předpoklady použití dvouvýběrového Wilcoxonova testu:

- dané dva náhodné výběry jsou nezávislé
- rozložení, z nichž dané dva náhodné výběry pocházejí, jsou spojitá
- distribuční funkce těchto rozložení se mohou lišit pouze posunutím
- sledovaná veličina má aspoň ordinální charakter

(Není-li splněn předpoklad, že distribuční funkce se mohou lišit pouze posunutím, lze použít např. dvouvýběrový Kolmogorovův – Smirnovův test.)

10.13. Příklad:Výrobce určitého výrobku se má rozhodnout mezi dvěma dodavateli polotovarů vyrábějících je různými technologiemi. Rozhodující je procentní obsah určité látky.

1. technologie: 1,52 1,57 1,71 1,34 1,68

2. technologie: 1,75 1,67 1,56 1,66 1,72 1,79 1,64 1,55

Na hladině významnosti 0,05 posuďte pomocí dvouvýběrového Wilcoxonova testu, zda je oprávněný předpoklad, že obě technologie poskytují stejné procento účinné látky.

## Řešení:

Na hladině významnosti 0,05 testujeme H<sub>0</sub>:  $x_0$ ,  $y_0$ ,  $y_0$ ,  $y_0$  = 0 proti oboustranné alternativě H<sub>1</sub>:  $x_{0.50} - y_{0.50} \neq 0$ .

usp.h. 1,34 1,52 1,55 1,56 1,57 1,64 1,66 1,67 1,68 1,71 1,72 1,75 1,79 pořadí 1 2 3 4 5 6 7 8 9 10 11 12 13  $T_1 = 1 + 2 + 5 + 9 + 10 = 27$ ,  $T_2 = 3 + 4 + 6 + 7 + 8 + 11 + 12 + 13 = 64$  $U_1 = 5.8 + 5.6/2 - 27 = 28$ ,  $U_2 = 5.8 + 8.9/2 - 64 = 12$ 

Kritická hodnota pro  $\alpha = 0.05$ , min(5,8) = 5, max(5,8) = 8 je 6. Protože min(28,12) =  $12 > 6$ , nemůžeme na hladině významnosti 0,05 zamítnout hypotézu, že obě technologie poskytují stejné procento účinné látky.

### Výpočet pomocí systému STATISTICA:

Utvoříme nový datový soubor se dvěma proměnnými a 13 případy. Do proměnné X napíšeme zjištěné hodnoty a do proměnné ID napíšeme 5x číslo 1 pro první technologii a 8x číslo 2 pro starý druhou technologii.

Statistiky – Neparametrická statistika – Porovnání dvou nezávislých vzorků – OK – Proměnné – Seznam závislých proměnných X, Nezáv. (grupov.) proměnná ID – OK – M-W U test.

Upozornění: Ve STATISTICE je dvouvýběrový Wilcoxonův test uveden pod názvem Mannův – Whitneyův test.

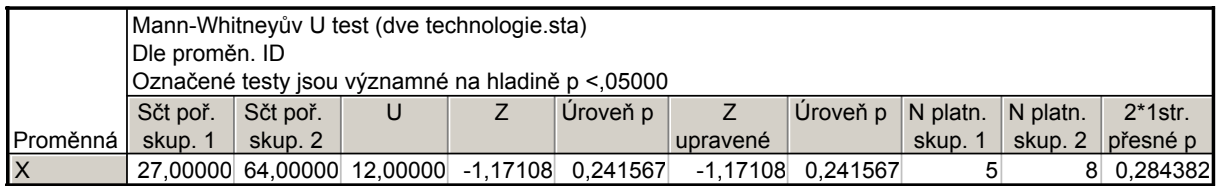

Ve výstupní tabulce jsou součty pořadí  $T_1$ ,  $T_2$ , hodnota testové statistiky min( $U_1$ ,  $U_2$ ) označená U, hodnota asymptotické testové statistiky  $U_0$  (označená Z), asymptotická p-hodnota pro  $U_0$  a přesná p-hodnota (ozn. 2\*1str. přesné p – ta se používá pro rozsahy výběrů pod 30). V našem případě přesná p-hodnota = 0,284382, tedy  $H_0$  nezamítáme na hladině významnosti 0,05.

Výpočet je vhodné doplnit krabicovým diagramem.

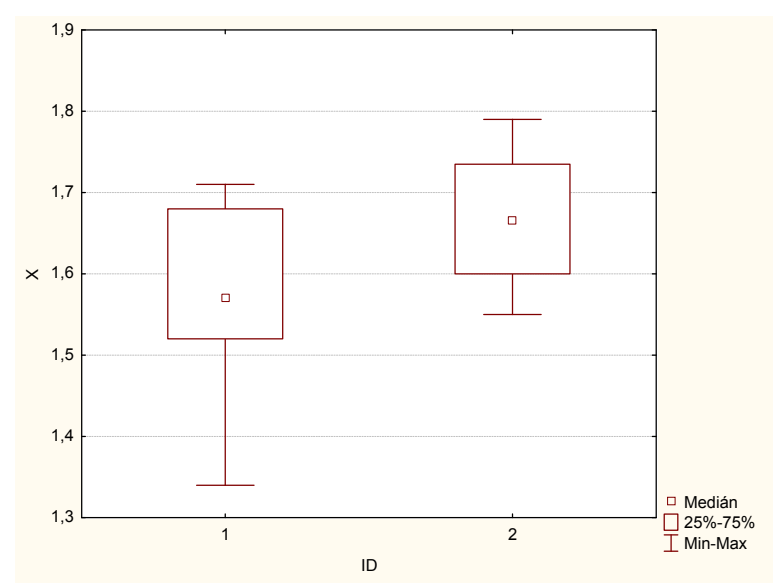

Je zřejmé, že první technologie poskytuje vesměs nižší procento účinné látky než druhá technologie a také vykazuje poněkud větší variabilitu.

#### 10.14. Kruskalův - Wallisův test

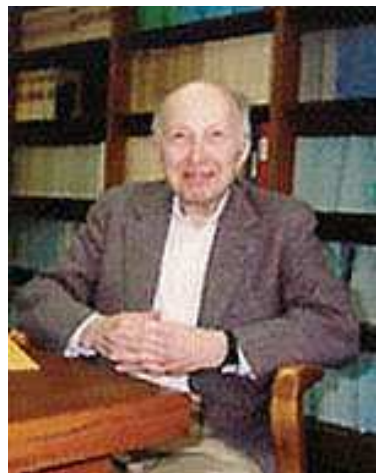

William Kruskal (1919 – 2005): Americký matematik

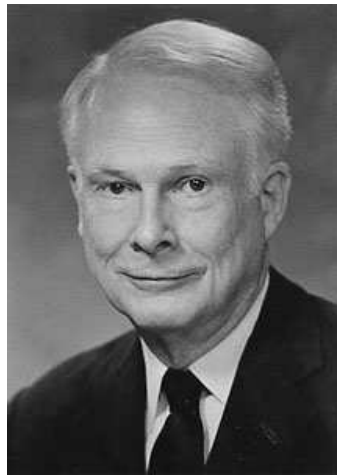

Wilson Allen Wallis  $(1912 - 1988)$ : Americký matematik

Nechť je dáno r  $\geq 3$  nezávislých náhodných výběrů o rozsazích  $n_1, ..., n_r$ . Předpokládáme, že tyto výběry pocházejí ze spojitých rozložení. Označme  $n = n_1 + ... + n_r$ . Na asymptotické hladině významnosti  $\alpha$  chceme testovat hypotézu, že všechny tyto výběry pocházejí z téhož rozložení.

#### Postup testu:

- a) Všech n hodnot seřadíme do rostoucí posloupnosti.
- b) Určíme pořadí každé hodnoty v tomto sdruženém výběru.
- c) Označme T<sub>j</sub> součet pořadí těch hodnot, které patří do j-tého výběru, j = 1, ..., r (kontrola: musí platit  $T_1 + ... + T_r = n(n+1)/2$ ).
- d) Testová statistika má tvar: Q =  $\frac{12}{\pi (n+1)}\sum$ =  $-3(n +$ + = r j=1  $\bf{u}$  j 2  $\frac{j}{-}$  – 3(n+1) n T  $Q = \frac{12}{n(n+1)} \sum_{i=1}^{r} \frac{T_i^2}{n_i} - 3(n+1)$ . Platí-li H<sub>0</sub>, má statis-

tika Q asymptoticky rozložení  $\chi^2(r-1)$ .

- e) Kritický obor:  $W = \langle \chi^2_{1-\alpha}(r-1), \infty \rangle$ .
- f) H<sub>0</sub> zamítneme na asymptotické hladině významnosti α, když Q  $\geq \chi_{1-\alpha}^2$  (r-1).

10.15. Příklad: V roce 1980 byly získány tři nezávislé výběry obsahující údaje o průměrných ročních příjmech (v tisících dolarů) čtyř sociálních skupin ve třech různých oblastech USA.

jižní oblast: 6 10 15 29

pacifická oblast: 11 13 17 131

severovýchodní oblast: 7 14 28 25

Na hladině významnosti 0,05 testujte hypotézu, že příjmy v těchto oblastech se neliší.

#### Řešení:

Výpočty uspořádáme do tabulky

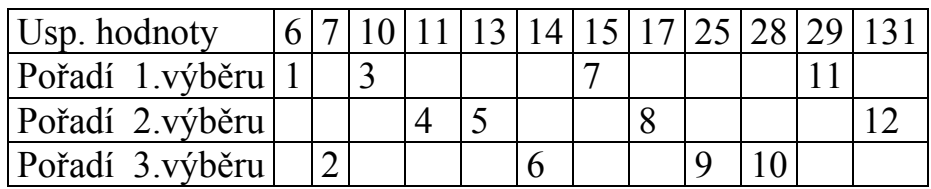

 $T_1 = 1 + 3 + 7 + 11 = 22$ ,  $T_2 = 4 + 5 + 8 + 12 = 29$ ,  $T_3 = 2 + 6 + 9 + 10 = 27$ ,

$$
Q = \frac{12}{n(n+1)} \sum_{j=1}^{r} \frac{T_j^2}{n_j} - 3(n+1) = \frac{12}{12 \cdot 13} \left( \frac{22^2}{4} + \frac{29^2}{4} + \frac{27^2}{4} \right) - 3 \cdot 13 = 0.5,
$$

$$
W=\left\langle \chi ^2{}_{^{1-\alpha}}\big(r-1\big),\infty \big) \right. = \left\langle \chi ^2{}_{^{0,95}}\big(2\big),\infty \big) \right. = \left\langle 5,991,\infty \right)
$$

Protože  $O \le 5.991$ , H<sub>0</sub> nezamítáme na asymptotické hladině významnosti 0,05. Rozdíly mezi průměrnými ročními příjmy v uvedených třech oblastech se neprokázaly.

### 10.16. Mediánový test

Výchozí situace je stejná jako u K-W testu Postup testu:

- a) Všech n hodnot uspořádáme do rostoucí posloupnosti.
- b) Najdeme medián  $x_{0.50}$  těchto n hodnot.
- c) Označme P<sup>j</sup> počet hodnot v j-tém výběru, které jsou větší nebo rovny mediánu x0,50.
- d) Testová statistika má tvar Q<sub>M</sub> = 4 $\sum$ =  $= 4\sum_{1}^{3}$  r j=1 **''** j 2  $y_{\rm M} = 4\sum_{i=1}^{n} \frac{1}{n} - n$ P  $Q_M = 4 \sum_{n=1}^{N} -n$ . Platí-li H<sub>0</sub>, má statistika  $Q_M$

asymptoticky rozložení  $\chi^2(r-1)$ .

- e) Kritický obor:  $W = \langle \chi^2_{1-\alpha}(r-1), \infty \rangle$ .
- f) H<sub>0</sub> zamítneme na asymptotické hladině významnosti α, když Q<sub>M</sub>  $\geq \chi_{1-\alpha}^2$  (r-1).

### 10.17. Příklad:

Pro data o průměrných ročních příjmech proveďte mediánový test. Hladinu významnosti volte 0,05.

#### Řešení:

Usp. hodnoty 6 7 10 11 13 14 15 17 25 28 29 131 Medián je průměr 6. a 7. uspořádané hodnoty:  $x_{0.50} = \frac{14 + 13}{2} = 14.5$ 2  $x_{0,50} = \frac{14 + 15}{2} = 14.5$ .

V prvním výběru existují 2 hodnoty, které jsou větší nebo rovny 14,5, stejně tak i ve druhém a třetím výběru, tedy  $P_1 = P_2 = P_3 = 2$ .

Testová statistika: 
$$
Q_M = 4 \sum_{j=1}^{r} \frac{P_j^2}{n_j} - n = 4 \left[ \frac{1}{4} (2^2 + 2^2 + 2^2) \right] - 12 = 0
$$

Kritický obor:  $W = \langle \chi^2_{1-\alpha}(r-1), \infty \rangle = \langle \chi^2_{0.95}(2), \infty \rangle = \langle 5,991, \infty \rangle$ 

Protože  $Q_M$  < 5,991, H<sub>0</sub> nezamítáme na asymptotické hladině významnosti 0,05.

### 10.18. Metody mnohonásobného porovnávání

Zamítneme-li hypotézu, že všechny náhodné výběry pocházejí z téhož rozložení, zajímá nás, které dvojice náhodných výběrů se liší na zvolené hladině významnosti. Testujeme H<sub>0</sub>: k-tý a l-tý náhodný výběr pocházejí z téhož rozložení, k, l = 1, .., r,  $k \neq 1$  proti H<sub>1</sub>: aspoň jedna dvojice výběrů pochází z různých rozložení.

a) Neményiho metoda (Peter Neményi 1927 – 2002: Americký matematik maďarského původu)

- Všechny výběry mají týž rozsah p (třídění je vyvážené).
- Vypočteme  $|T_1 T_k|$ .
- V tabulkách najdeme kritickou hodnotu (pro dané p, r, α ).
- Pokud  $|T_1 T_k| \geq$ tabelovaná kritická hodnota, pak na hladině významnosti  $\alpha$ zamítáme hypotézu, že l-tý a k-tý výběr pocházejí z téhož rozložení.

### b) Obecná metoda mnohonásobného porovnávání

- Vypočteme k k l l n T n  $\frac{T_1}{T_2} - \frac{T_k}{T_1}$ .
- Ve speciálních statistických tabulkách najdeme kritickou hodnotu  $h_{KW}(\alpha)$ . Při větších rozsazích výběrů je možno ji nahradit kvantilem  $\chi_{1-\alpha}^2$  (r-1).
- Jestliže  $\left|\frac{1}{n} \frac{1}{n}\right| \geq \sqrt{\frac{1}{10}} \left|\frac{1}{n} + \frac{1}{n}\right| \ln(n+1) h_{KW}(\alpha)$ n 1 n 1 12 1 n T n T KW k |  $V^{12}$   $\langle$   $\mathbf{u}_1$   $\mathbf{u}_k$ k l  $\left|\frac{1}{n} - \frac{1}{n}\right| \ge \sqrt{\frac{1}{12}} \left|\frac{1}{n} + \frac{1}{n}\right| \ln(n+1) h_{KW}(\alpha)$ J  $\backslash$  $\overline{\phantom{a}}$ l ſ  $-\frac{1}{\alpha} \geq \frac{1}{\alpha} \frac{1}{\alpha} - \frac{1}{\alpha} + \frac{1}{\alpha} \ln(n+1) h_{\text{KW}}(\alpha)$ , pak na hladině významnosti  $\alpha$

zamítáme hypotézu, že l-tý a k-tý výběr pocházejí z téhož rozložení.

### 10.19. Příklad:

 Čtyři laboranti provedli analytické stanovení procenta niklu v oceli. Každý hodnotil pět vzorků.

Laborant A: 4,15 4,26 4,10 4,30 4,25

Laborant B: 4,38 4,40 4,29 4,39 4,45

Laborant C: 4,23 4,16 4,20 4,24 4,27

Laborant D: 4,41 4,31 4,42 4,37 4,43

Na asymptotické hladině významnosti 0,05 testujte hypotézu, že všechny čtyři náhodné výběry pocházejí ze stejného rozložení. Pokud nulovou hypotézu zamítnete, zjistěte, které dvojice výběrů se liší.

## Výpočet pomocí systému STATISTICA:

Vytvoříme nový datový soubor o dvou proměnných a 20 případech. Do proměnné nikl napíšeme změřené hodnoty, do proměnné laborant napíšeme 5x1 pro 1. laboranta atd. až 5x4 pro 4. laboranta.

Statistiky – Neparametrická statistika – Porovnání více nezávislých vzorků - OK – Seznam závislých proměnných nikl, Nezáv. (grupovací) proměnná laborant – OK – Summary: Kruskal-Wallis ANOVA & Median test. Ve dvou výstupních tabulkách se objeví výsledky K-W testu a mediánového testu.

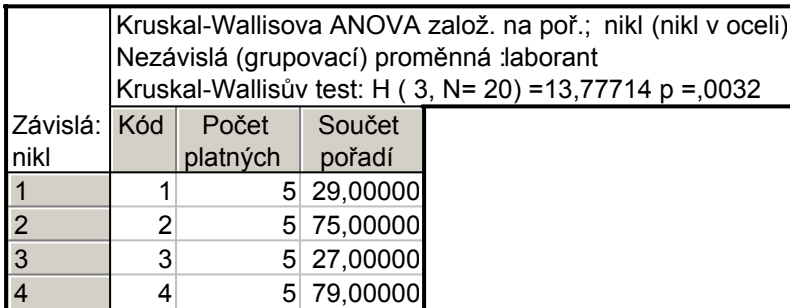

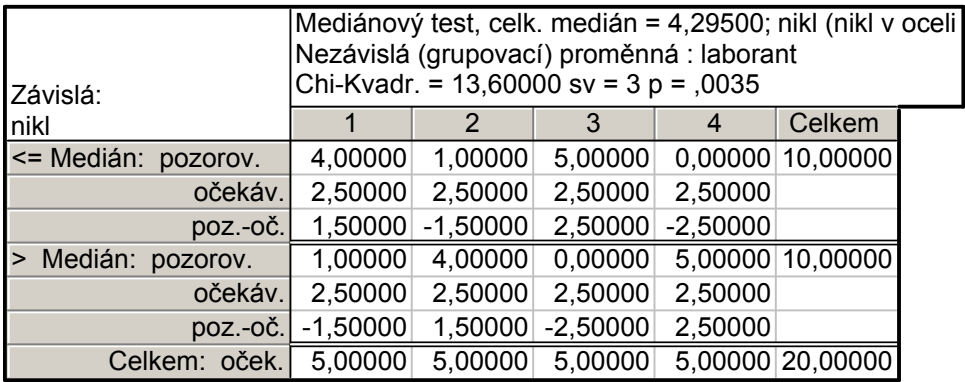

Oba testy zamítají hypotézu o shodě mediánů v daných čtyřech skupinách, ale K-W test je poněkud silnější (p-hodnota = 0,0032, zatímco p-hodnota pro mediánový test je 0,0035).

Nyní provedeme mnohonásobné porovnávání, abychom zjistili, které dvojice laborantů se liší. Zvolíme Vícenás. porovnání průměrného pořadí pro vš. skupiny.

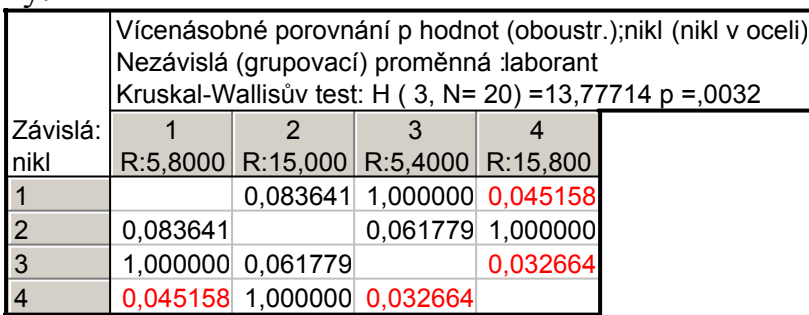

Tabulka obsahuje p-hodnoty pro porovnání dvojic skupin. Vidíme, že na hladině významnosti 0,05 se liší laboranti A, D a laboranti C, D.

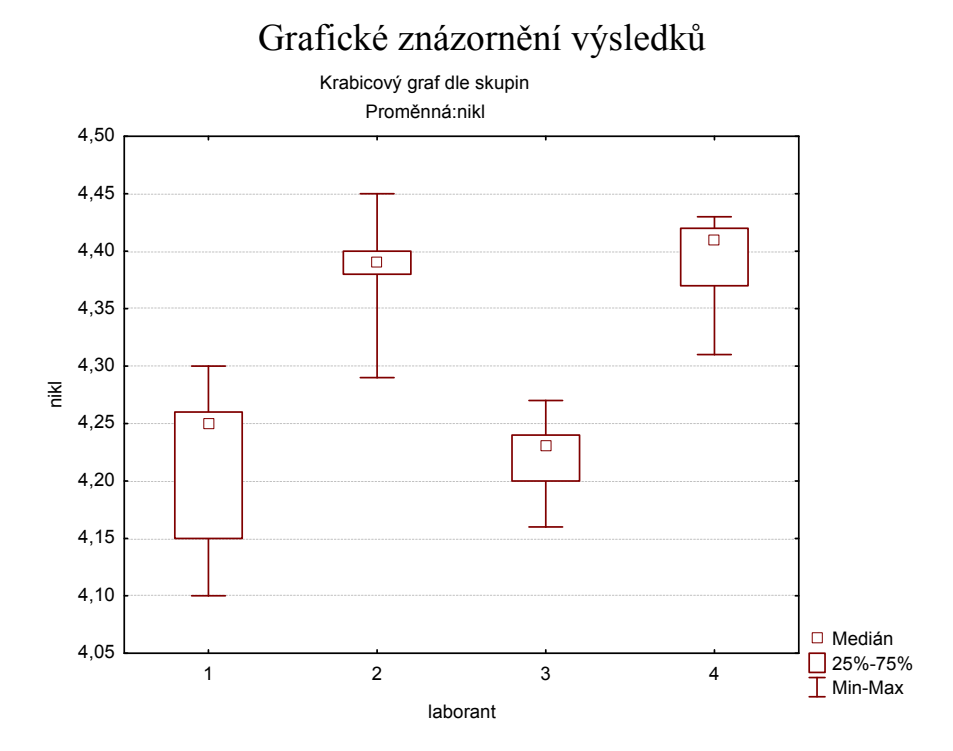

Kritické hodnoty znaménkového testu pro n = 6, 7, .., 20,  $\alpha$  = 0,05 a  $\alpha$  = 0,01

| n              |                          | $\alpha = 0.05$ | $\alpha = 0.01$                           |                |
|----------------|--------------------------|-----------------|-------------------------------------------|----------------|
|                | $k_1$                    | $\mathbf{k}_2$  | $k_1$                                     | $k_2$          |
| 6              | $\boldsymbol{0}$         | $\overline{6}$  | -                                         |                |
| $\frac{7}{8}$  | $\boldsymbol{0}$         | $\overline{7}$  | $\frac{1}{0}$                             | -              |
|                | $\overline{0}$           | 8               |                                           | $\overline{8}$ |
| $\overline{9}$ | $\mathbf{1}$             | 8               | $\overline{0}$                            | $\overline{9}$ |
| 10             | $\overline{1}$           | 9               | $\boldsymbol{0}$                          | 10             |
| 11             | $\overline{1}$           | 10              | $\overline{0}$                            | 11             |
| 12             |                          | 10              | $\mathbf{1}$                              | 11             |
| 13             | $\frac{2}{2}$            | 11              | $\overline{1}$                            | 12             |
| 14             |                          | 12              |                                           | 13             |
| 15             | $\frac{2}{3}$            | 12              |                                           | 13             |
| 16             | $\overline{3}$           | 13              |                                           | 14             |
| 17             | $\overline{4}$           | 13              |                                           | 15             |
| 18             | $\overline{\mathcal{L}}$ | 14              | $\frac{1}{2}$ $\frac{2}{2}$ $\frac{2}{3}$ | 15             |
| 19             | $\overline{4}$           | 15              | $\overline{\mathbf{3}}$                   | 16             |
| 20             | 5                        | 15              | $\overline{3}$                            | 17             |

Zdroj: Anděl, J.: Matematická statistika. (Tabulka XVIII.8).

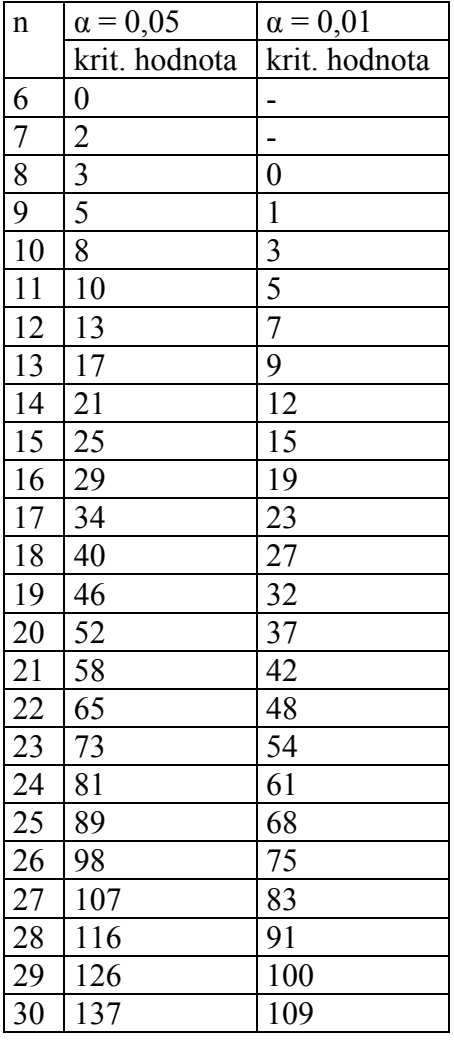

Kritické hodnoty jednovýběrového Wilcoxonova testu pro n = 6, 7, .., 30,  $\alpha$  = 0,05 a  $\alpha$  = 0,01

Zdroj: Anděl, J.: Matematická statistika. (Tabulka XVIII.9).

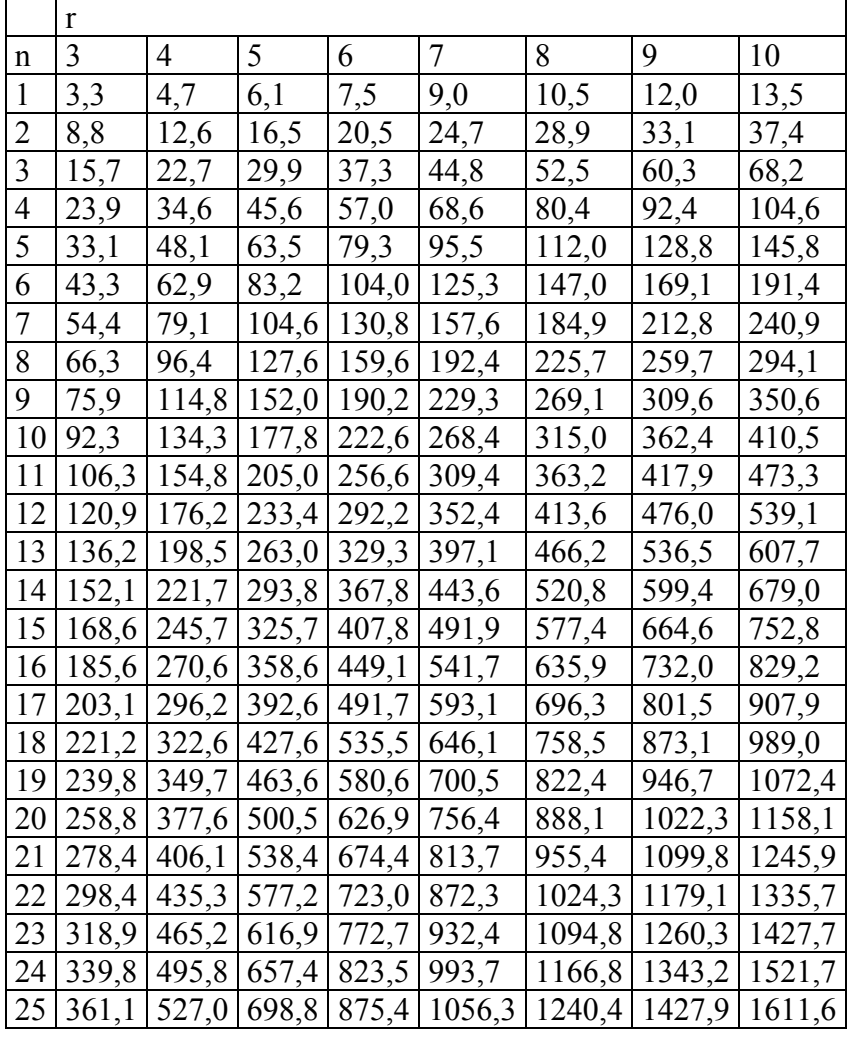

Kritické hodnoty Neményiho metody,  $r = 3, 4, ..., 10, n = 1, 2, ..., 25, \alpha = 0.05$ 

Zdroj: Blatná, Dagmar: Neparametrické metody. Tabulka T21/1.

| $\mathsf{v},\mathsf{v}$ |                          |                  |                |                         |                 |    |    |                 |    |    |    |     |     |     |     |     |     |     |     |     |
|-------------------------|--------------------------|------------------|----------------|-------------------------|-----------------|----|----|-----------------|----|----|----|-----|-----|-----|-----|-----|-----|-----|-----|-----|
|                         | n                        |                  |                |                         |                 |    |    |                 |    |    |    |     |     |     |     |     |     |     |     |     |
| m                       | 1                        | $\overline{2}$   | 3              | 4                       | 5               | 6  | 7  | 8               | 9  | 10 | 11 | 12  | 13  | 14  | 15  | 16  | 17  | 18  | 19  | 20  |
| $\mathbf{1}$            | $\overline{a}$           |                  |                |                         |                 |    |    |                 |    |    |    |     |     |     |     |     |     |     |     |     |
| 2                       |                          | -                |                |                         |                 |    |    |                 |    |    |    |     |     |     |     |     |     |     |     |     |
| 3                       | $\overline{\phantom{a}}$ | -                |                |                         |                 |    |    |                 |    |    |    |     |     |     |     |     |     |     |     |     |
| 4                       |                          |                  |                | $\boldsymbol{0}$        |                 |    |    |                 |    |    |    |     |     |     |     |     |     |     |     |     |
| 5                       | $\overline{a}$           | $\overline{a}$   | $\theta$       | $\mathbf{1}$            | $\overline{c}$  |    |    |                 |    |    |    |     |     |     |     |     |     |     |     |     |
| 6                       | $\overline{\phantom{0}}$ | -                | $\mathbf{1}$   | $\overline{2}$          | 3               | 5  |    |                 |    |    |    |     |     |     |     |     |     |     |     |     |
| 7                       | $\overline{\phantom{a}}$ | $\blacksquare$   |                | $\overline{\mathbf{3}}$ | 5               | 6  | 8  |                 |    |    |    |     |     |     |     |     |     |     |     |     |
| 8                       | $\overline{\phantom{a}}$ | $\mathbf{0}$     | 2              | $\overline{4}$          | 6               | 8  | 10 | 13              |    |    |    |     |     |     |     |     |     |     |     |     |
| $\overline{9}$          | $\frac{1}{2}$            | 0                | $\overline{2}$ | $\overline{4}$          | $\overline{7}$  | 10 | 12 | 15              | 17 |    |    |     |     |     |     |     |     |     |     |     |
| 10                      | $\blacksquare$           | $\boldsymbol{0}$ | 3              | 5                       | 8               | 11 | 14 | 17              | 20 | 23 |    |     |     |     |     |     |     |     |     |     |
| 11                      | $\overline{a}$           | 0                | 3              | 6                       | 9               | 13 | 16 | 19              | 23 | 26 | 30 |     |     |     |     |     |     |     |     |     |
| 12                      | $\overline{a}$           | 1                | 4              | $\overline{7}$          | 11              | 14 | 18 | 22              | 26 | 29 | 33 | 37  |     |     |     |     |     |     |     |     |
| 13                      | $\overline{\phantom{a}}$ |                  | 4              | $\,8\,$                 | 12              | 16 | 20 | 24              | 28 | 33 | 37 | 41  | 45  |     |     |     |     |     |     |     |
| 14                      | $\overline{a}$           | 1                | 5              | 9                       | 13              | 17 | 22 | 26              | 31 | 36 | 40 | 45  | 50  | 55  |     |     |     |     |     |     |
| 15                      | $\overline{a}$           | 1                | 5              | 10                      | 14              | 19 | 24 | 29              | 34 | 39 | 44 | 49  | 54  | 59  | 64  |     |     |     |     |     |
| 16                      | $\overline{\phantom{a}}$ | 1                | 6              | 11                      | 15              | 21 | 26 | 31              | 37 | 42 | 47 | 53  | 59  | 64  | 70  | 75  |     |     |     |     |
| 17                      | $\blacksquare$           | $\overline{2}$   | 6              | 11                      | 17              | 22 | 28 | 34              | 39 | 45 | 51 | 57  | 63  | 69  | 75  | 81  | 87  |     |     |     |
| 18                      | $\overline{a}$           | $\overline{2}$   | $\overline{7}$ | 12                      | 18              | 24 | 30 | 36              | 42 | 48 | 55 | 61  | 67  | 74  | 80  | 86  | 93  | 99  |     |     |
| 19                      | $\blacksquare$           | $\overline{2}$   | $\overline{7}$ | 13                      | 19              | 25 | 32 | 38              | 45 | 52 | 58 | 65  | 72  | 78  | 85  | 92  | 99  | 106 | 113 |     |
| 20                      | $\blacksquare$           | 2                | 8              | 14                      | 20              | 27 | 34 | 41              | 48 | 55 | 62 | 69  | 76  | 83  | 90  | 98  | 105 | 112 | 119 | 127 |
| 21                      | $\blacksquare$           | 2                | 8              | 15                      | 22              | 29 | 36 | 43              | 50 | 58 | 65 | 73  | 80  | 88  | 96  | 103 | 111 | 119 | 126 | 134 |
| $\overline{22}$         | $\blacksquare$           | 3                | 9              | 16                      | $\overline{23}$ | 30 | 38 | $\overline{45}$ | 53 | 61 | 69 | 77  | 85  | 93  | 101 | 109 | 117 | 125 | 133 | 141 |
| 23                      | $\overline{a}$           | 3                | 9              | 17                      | 24              | 32 | 40 | 48              | 56 | 64 | 73 | 81  | 89  | 98  | 106 | 115 | 123 | 132 | 140 | 149 |
| 24                      | $\overline{a}$           | 3                | 10             | 17                      | 25              | 33 | 42 | 50              | 59 | 67 | 76 | 85  | 94  | 102 | 111 | 120 | 129 | 138 | 147 | 156 |
| 25                      | $\overline{\phantom{0}}$ | 3                | 10             | 18                      | 27              | 35 | 44 | 53              | 62 | 71 | 80 | 89  | 98  | 107 | 117 | 126 | 135 | 145 | 154 | 161 |
| 26                      | $\blacksquare$           | $\overline{4}$   | 11             | 19                      | 28              | 37 | 46 | $\overline{55}$ | 64 | 74 | 83 | 93  | 102 | 112 | 122 | 132 | 141 | 151 | 161 | 171 |
| 27                      | $\overline{a}$           | $\overline{4}$   | 11             | 20                      | 29              | 38 | 48 | 57              | 67 | 77 | 87 | 97  | 107 | 117 | 127 | 137 | 147 | 158 | 168 | 178 |
| 28                      | $\overline{\phantom{a}}$ | $\overline{4}$   | 12             | 21                      | 30              | 40 | 50 | 60              | 70 | 80 | 90 | 101 | 111 | 122 | 132 | 143 | 154 | 164 | 175 | 186 |
| 29                      | $\overline{\phantom{a}}$ | 4                | 13             | 22                      | 32              | 42 | 52 | 62              | 73 | 83 | 94 | 105 | 116 | 127 | 138 | 149 | 160 | 171 | 182 | 193 |
| 30                      | $\overline{\phantom{a}}$ | 5                | 13             | 23                      | 33              | 43 | 54 | 65              | 76 | 87 | 98 | 109 | 120 | 131 | 143 | 154 | 166 | 177 | 189 | 200 |

Kritické hodnoty dvouvýběrového Wilcoxonova testu pro m =  $1, 2, ..., 30, n = 1, 2, ..., 30, \alpha =$  $0,05$ 

Zdroj: Anděl, J.: Matematická statistika. (Tabulka XVIII.10a).